## Photoshop 2021 (Version 22.4) Incl Product Key Keygen WIN & MAC x32/64 {{ Hot! }} 2022

Adobe Photoshop is an extremely popular graphic design software. It is used by designers, webmasters, photographers, and graphic artists. There are many different ways to install and crack Adobe Photoshop. Here are a few simple steps that will help you install and crack Adobe Photoshop. First, to install Adobe Photoshop, you will need to go to the Adobe website and select the version you want to download. For the purposes of this tutorial, select the standalone version. Next, select the file that has the extension and download it. Once the download is comple, open the file and follow the on-screen instructions. Once the installation is complete, you need to crack Adobe Photoshop. To do this, you will need to locate a cracked version of the software. To find a cracked version of Adobe Photoshop, you will need to use the search box found at the top of the Adobe website. Enter "Adobe Photoshop" or similar term in the search box and the cracked version should be listed.

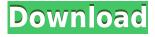

The iPad Pro is capable of delivering you the best of the Mac and Windows systems, but it doesn't feel quite right at the moment. As a major part of the transition is the use of the Apple Pencil pen. It's value is very high, although some reviewers have raised questions about its suitability for this type of editing. This leads to the same question: if the Apple Pencil is good for presentation, simple line art, quick sketch, and drawing, will it be good for edit, and editing is what it takes to create photo realism? If you're looking for Photoshop separation from the iPad, Apple's striking 12.9-inch iPad Pro is plenty of computer in your hands. With the latest version of Adobe Photoshop's Essential Learning Edition — which brings a special Apple Pencil emulator to the tablet — your experience can be completely up to date. Up to date in context means that it supports all the latest features of the latest Photoshop CC, including erasing, copying, scaling, and more. Photographers will also find the new Quick Selection feature, along with an automatic adjustment brush, a new direction tool, and several layers each with their own set of brushes and adjustment tools. It's a complete iPad experience for Photoshop that is more than suitable for regular edits, and for professional art projects. Drawing, painting and similar programs live on PC and tablets for decades because they are easy to learn, but hard to master. Adobe's ShapeShop Professional 2021 makes drawing easy for any level of artist, and Adobe's free Studio 2020 2.0 makes painting easy for any level of artist on a tablet. (Read my review of ShapeShop Professional 2021 here). Read my review of Studio 2020 here.

## Photoshop 2021 (Version 22.4)License Code & Keygen License Code & Keygen 64 Bits {{ Latest }} 2022

To find a list of Google search results for photoshop, the Google search itself is helpful. But if you want to dig deeper, you can also type in \"photoshop pratical photoshop plugins pratical photoshop tools photo manipulation\", for example, then you will find a list of relevant websites. With all of these great upgrades, you can now create amazing photos and graphics quickly and easily with Photoshop. No need to install Photoshop on your local computer or on the web, because the public Photoshop web app can be personal for you. Photoshop CS5 contains a set of tools, which all make up the "Photoshop CS5 Browser". All Photoshop tools are grouped together under the "Photoshop CS5" tab. Each tool gets its own category. For example, the tools for color correction, retouchers, the clone tool, and the liquify tool. All the tools can be accessed from the "Photoshop CS5" tab and the various palettes. These tools have been optimized for usability, performance, and stability and are very easy to use. Photoshop add-ons are all about extending the base functionality of Photoshop with specialized tool-sets, plug-ins and scripts. The various filters, layers, brushes, masks, and adjustments within these extensions can be called from within Photoshop's Edit toolset. Extensions are available in 32-bit and 64-bit versions, and the Editors' Extension Manager allows users to search for and download extensions directly from the Photoshop Web Store. One main difference between these programs is that Photoshop is the most powerful. Essentially, you can do almost anything with the program's features. Most people probably use Photoshop for image-editing tasks. The CC bundles include both Lightroom and Photoshop Perfect.

In addition to this, a software called Lightroom is a version of Photoshop that includes an "expert" edition of the software. This feature can be included with the apps for both iPad and Android tablets. 933d7f57e6

## Photoshop 2021 (Version 22.4) (LifeTime) Activation Code Serial Key 2023

Layer Styles in Photoshop CC provide you with many ways to customize its appearance. You can add effects to the layer, change its blend mode and color channels, and delete it entirely. You can also apply certain filters and use the Channel Mixer to make it look more professional. In the past versions of Photoshop, you could copy and paste layer styles, but in the newest version of Creative Cloud, you can copy layer styles by simply dragging them across the Layers panel and into the clipboard. Photoshop's DWG / DXF support for vector graphics will help you turn a photo into a vector image. The essential layer editing tools in Photoshop include logical layers, rotation, and positioning, which makes it ideal for producing complex 2D geometric designs. Of course, you can also use Photoshop to work with complex curves in general, which makes it the best choice for 2D vector work. This is essential for cutting the paths of logos in vector, and designing 2D vector logos. Photoshop is a robust photo editing tool that can work with not only RAW images but also JPEG files. This makes it an essential tool for photographers who want to shape images to their liking. You can use Photoshop for a variety of post-processing needs such as retouching, adding special effects, and image tiling. You can also automatically create special effects like HDR, vignette effects, and lens flare, which can be done using Adobe Camera Raw. You can easily process images without any editing software by using the crop tool to select, save, and share the photos that are perfect to publish with your newsletter or social media.

grass pattern photoshop free download photoshop white pattern free download wall pattern photoshop free download photoshop waffle pattern download water pattern photoshop free download wave pattern photoshop download wood photoshop pattern free download web pattern photoshop download white pattern photoshop download pattern overlay photoshop free download

If you have a subscription to either Photoshop CC or Photoshop Elements and are eager to learn more, head over to Envato Tuts+ to see all of the exciting new features and tutorials that the creative community has been sharing. Also, if you've not subscribed to Adobe Creative Cloud yet, head over here to check out more exciting news about the new features and the improvements to the subscription, as well as learn about the new industry leading features and software that already comes with your membership for as little as \$1 a day. Currently, there are lots and lots of creative individuals who are excited about the new features, as well as the additions to the program already included for users such as Content-Aware Fill and Adobe Camera Raw. It should stun you, as it certainly did me, when I saw that you can now easily change the direction of a person's gaze. Additionally, with the content aware fill tool, you can fill in small inclusions that are buried deep within your images without even realizing it. I honestly can't believe how powerful it is. With a few a few clicks or simple adjustments, you can change the entire look of a photo so beautifully. It's one of my favorite features in the entire arsenal. More than ever, it's essential to understand the vast and powerful tool set that Photoshop has to offer. New features and features that exist will never be released again until they are in the next version of Photoshop, so it truly is unique.

The Adobe Education Suite provides educators with guidelines to help them design lessons in an interactive manner. If this industry-standard collection is one of your favorite apps, check out the

upcoming edition of Adobe's educator guide to help you stay up to date on all the features. While Photoshop is primarily for photo editing, it also contains a powerful graphics creation software. The pen tool and lasso tools are great in this program, as is the Tools > Create > Pattern menu. Create a new pattern using the Pen tool or the Lasso tool. After you've created the pattern, drag it onto a new canvas to duplicate it. Photoshop CC offers excellent control over photo effects. Easily apply strong and subtle adjustments to your images and presets and adjust the frequency and contrast of these using the Hue, Saturation, and Lightness sliders in the Adjustments panel. The Adjustments palette allows you to modify your images using curves and adjustment layers. There are not many Photoshop videos that are not created by Adobe professionals, as the company itself has recently announced it is working on a new Photoshop Training Series for UI designers. The new videos will feature 25 UI design professionals sharing their knowledge with designers and Photoshop users. The new Content-Aware Move feature in Photoshop CC is not just limited to photo editing! You can use it to automatically edit your images. It's perfect for removing people with glasses from your photo, or for removing unwanted objects from your image in order to focus on the subject and keep the details of your image.

https://jemi.so/9nuepulWcongki/posts/Ku3LUAlKmtDyH0y6GUqihttps://jemi.so/lefirlihi/posts/EogonMix0YTqL1jAWZ3Ihttps://jemi.so/9nuepulWcongki/posts/rwULzTpqeKDXX0kDBREIhttps://jemi.so/9nuepulWcongki/posts/2pH2PIzOjlKtAx8Vkb5Jhttps://jemi.so/9nuepulWcongki/posts/Xtu9vjKnPfmLrAXkUw01https://jemi.so/lefirlihi/posts/YG77MaagSUFQBnAsjWWPhttps://jemi.so/9nuepulWcongki/posts/MiVKuvH4a8da1xukB0rXhttps://jemi.so/lefirlihi/posts/ETZKpr4dtMy7Q7KhPmLlhttps://jemi.so/9nuepulWcongki/posts/IKN4RKcCHtY9uxQLhGrihttps://jemi.so/lefirlihi/posts/C3VK7ZLIiWtvZRDwW0u7https://jemi.so/9nuepulWcongki/posts/UI46Y9lgqYivZn7lxMzbhttps://jemi.so/lefirlihi/posts/pIcRelzFbXPro0FyhjGAhttps://jemi.so/9nuepulWcongki/posts/BZGvqZou4GPkNRCHZVuVhttps://jemi.so/lefirlihi/posts/3rIb8EFwNQuubUUdMDct

You can edit smart objects and content-aware fill and move, text, and other content in a rich editor. The new 1-click Content-Aware Fill command makes it easy to use healing tools to remove dirt, unwanted objects, or tools from images. The Share for Review sharing option enables editing of images in your browser from within Photoshop. You can also export images to your desktop and create HTML web pages using the rich editing features of Photoshop. Loading time depends on the complexity of the file you are opening and the size of the file. For example, if you open a small and simple image file, such as a WebP file each time you open this file, you can expect a longer load time. •The file size and the complexity of the file should not affect the load time. If you are editing a file, the load time will depend on the time it takes your computer to process the file into editable format. •Some features depend on the platform. For example, if a feature is available on the Mac platform, it will add a Mac icon to the menu bar in the Windows and Mac versions of Photoshop. This menu bar contains many industry-leading features that are essential to the Photoshop experience. Despite being created in 2012, Elements 12 is already one of the most important digital imaging software to the point that it could be called the future of Photoshop imho. The new version included several new and extremely useful tools such as smarter photo blending and background removal, better blending modes and the ability to zoom with the slider without erasing the last drawn strokes.

https://purosautosdetroit.com/?p=72764

https://choicemarketing.biz/photoshop-elements-actions-free-download-2021/

https://friengo.com/wp-content/uploads/2022/12/Photoshop 2022 Version 2302 Activation Key Wit

h License Key Windows 1011 latest updaTe .pdf

https://www.maharatesabz.com/wp-content/uploads/2022/12/Portraiture-Plugin-For-Photoshop-Cc-20

19-Free-Download-VERIFIED.pdf

https://katrinsteck.de/wp-content/uploads/yumtanc.pdf

http://stroiportal05.ru/advert/x64-zip-pc-registration-free-download-pro/

 $\underline{http://www.rmpconstruction.ca/wp-content/uploads/2022/12/Download-Photoshop-Di-Android-TOP.pdf}$ 

http://www.lab20.it/2022/12/23/photoshop-light-effects-psd-files-free-download-portable/

https://blendtecfibel.de/wp-content/uploads/2022/12/quaval.pdf

https://citoga.com/wp-content/uploads/2022/12/Adobe Photoshop 2022 Version 2311.pdf

With a total of 100 million active users, Adobe Photoshop is the most widely used desktop publishing (DTP) and professional graphics program. The program has been a leader in computer graphics for more than 20 years. It spans several domains from artwork creation to photo manipulation to Web publishing. Photoshop is used to create, edit, and display digital images, video, film, and more often across devices such as smartphones, tablets, and computers. Its many industry-recognized programs include the Free image editor Photoshop Express, web-image technology used to publish and distribute website content as well as email. The web-based desktop application Adobe Photoshop CC delivers the entire Photoshop experience to devices that are not on a traditional monitor. People now have the ability to edit their images anywhere, anytime. It enables the creation and manipulation of master images that can be viewed on virtually any surface and then any means. It is also available in mobile apps such as iPhone and iPod touch, as well as on Android. It offers high-quality, touchfriendly editing with a sleek new interface to help you get the most of Photoshop's powerful features. One of the most popular features of Photoshop is powerful editing tools such as the ability to remove, replace and work with multiple different objects in an image. It uses layers to represent the individual components and to allow multiple layers to be edited concurrently. These layers are not only for traditional digital photography, but also for graphics in illustration, video, print, and motion. Photoshop's peerless compositing functions allow you to cut or paste pieces of one image into another, enhance the aesthetics of images, and do more. Photoshop includes powerful features to help you create and edit images for a variety of purposes.